## **Opensource.com: Markdown Cheat Sheet** PAGE 1 OF 2 BY MATT BROBERG

Markdown is the most widely adopted way to format documents using plain text syntax. Here are the essentials.

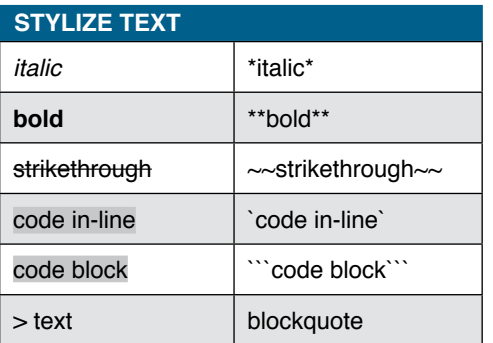

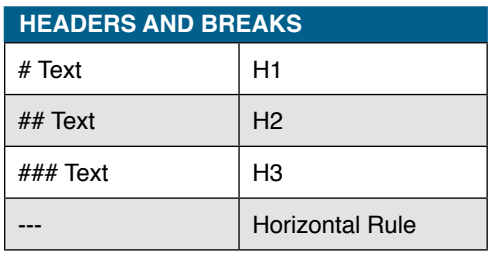

### **LISTS**

Lists can be unordered or ordered, which is determined by the symbol used to list them. Unordered lists have either **-**, **+**, or **\***, while ordered lists require any integer followed by a **.** or **)** character.

An ordered list:

1. First item

2. Second item

3. Third item

Unordered List:

- First item
- Second item
- Third item

Combining the two:

- 1. First ordered list item
- 1. Second ordered list item (which shows as 2.)
- 1. (Markdown ignores the written number in favor of enumerating by integer)
	- Indented lists require four spaces in most specifications
	- Sublists are implementation specific
	- Try it out and render to be sure it works
- 1. Continuing the list after an indentation

### **TABLES**

Tables are a common extension of the official markdown definition (CommonMark). They can be formatted in quite a lot of ways:

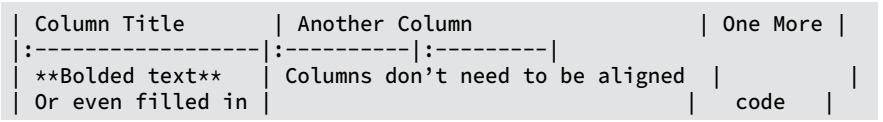

#### Renders as:

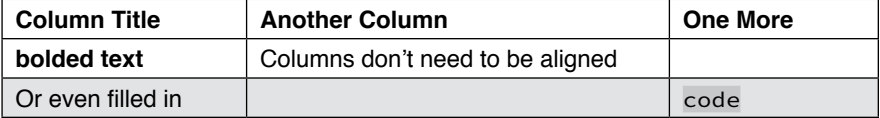

That can be painful to look at. Here's a prettier example with alignment based on the placement of the **:** in the table structure:

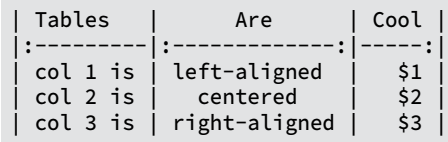

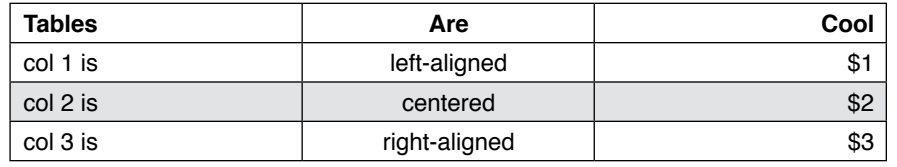

Tables are always a little tricky to remember. Use available online tools to help build them, like:<https://csvtomd.com>

### **LINKS**

There are two ways to create links. The most commonly used format includes brackets followed by parentheses: **[]()** . To render a link to an image, begin with a **!**. Examples.

[Link inline this way](https://opensource.com)

[Or add a title for the link](https://opensource.com "Google's Homepage") [Here is a relative link within a repository](../blob/master/LICENSE) ![I link to an image](path/to/image.png)

The second format involves brackets, **[ ][ ]** or **[ ]**, followed by a reference formatted with a bracket and colon, **[ ]:**, anywhere else in the document.

### Examples.

[Reference-style link][Case-insensitive Reference Text]

[Numbers are commonly used][1]

[Text can link on its own as a reference]

[case-insensitive reference text]: https://opensource.com

[1]: https://opensource.com

[text can link on its own as a reference]: https://opensource.com

URLs, in and out of angle brackets, will automatically get turned into links with most implementations.

Example.

Both https://opensource.com and <https://opensource.com> will render as links, as well as opensource.com on some renderings.

# **Opensource.com: Markdown Cheat Sheet** PAGE 2 OF 2 BY MATT BROBERG

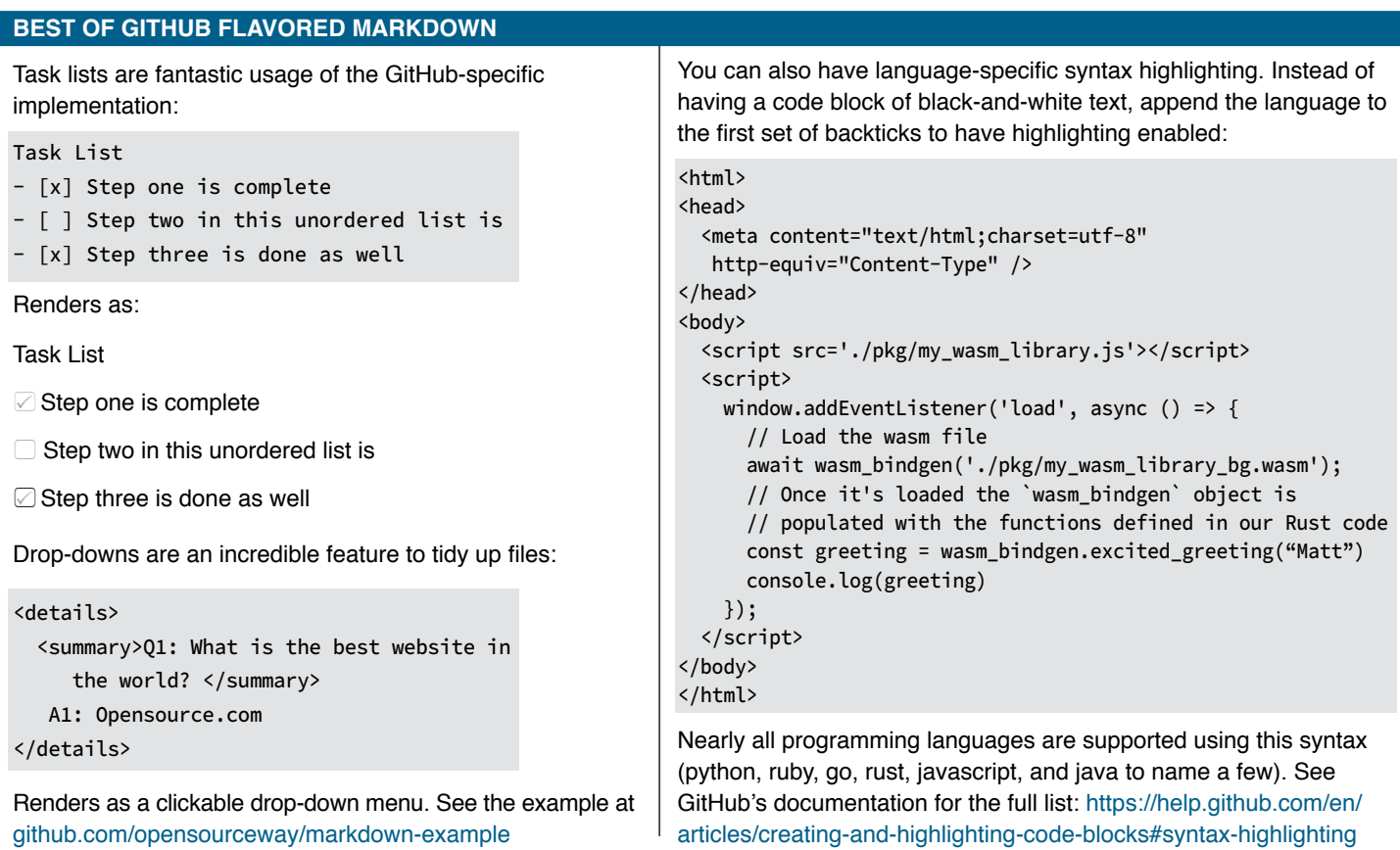

### **GITLAB SPECIFIC REFERENCES**

GitLab, the second largest Git-based repository on the Internet, has unique global references designed for teamwork.

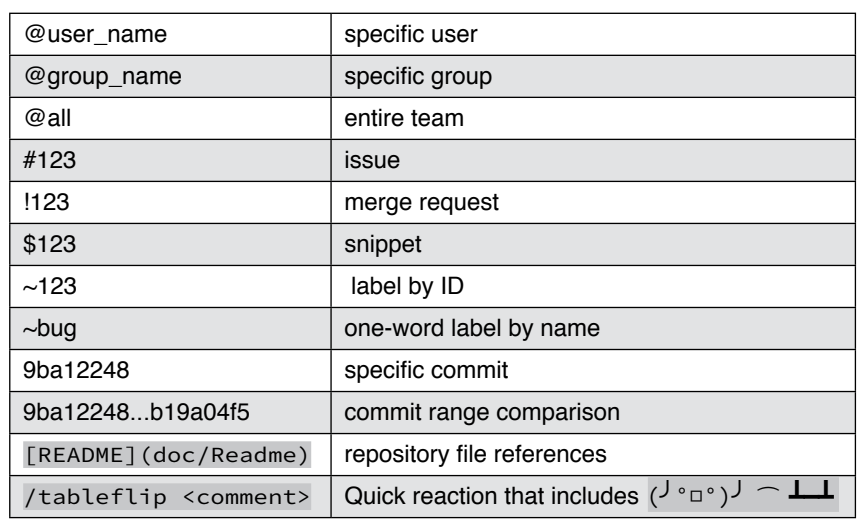

### $B--D;$  $C--D;$

You can also design flow diagrams:

Becomes:

mermaid graph TD;  $A-->B;$  $A-->C;$ 

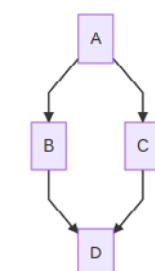

### **THE BEST OF BOTH GITHUB AND GITLAB**

Emojis bring both formats together. Use everything from :abc: to :zap: to add emojis to your markdown .

A searchable list of emoji icons is available at <https://www.webfx.com/tools/emoji-cheat-sheet/>

### **REFERENCES**

<https://commonmark.org/>

<https://spec.commonmark.org/0.28/>

<https://github.github.com/gfm/>

<https://docs.gitlab.com/ee/user/markdown.html>